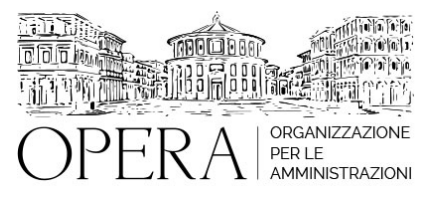

# **CORSO BASE SULL'ANALISI E COMPOSIZIONE DEL CEDOLINO PAGA 2024 AGGIORNATO AI NUOVI CCNL 2019-2021 E ALLE NOVITÀ INTRODOTTE CON LA LEGGE DI BILANCIO 2024**

# **Webinar in diretta streaming**

**Codice MEPA:** OPERA310

lunedi', 30 Settembre 2024

#### **Relatore**:

**Dott. Pierluigi TESSARO** - Docente esperto nella gestione economica del rapporto di lavoro nella P.A., con particolare riferimento agli istituti contrattuali e i trattamenti economici/stipendiali. Autore di diverse pubblicazioni in materia

- I concetti di busta paga e retribuzione
- Cosa contiene la busta paga?
- L'analisi delle voci in competenza presenti nel cedolino paga
- L'analisi delle ritenute presenti nel cedolino stipendiale
- I concetti di deducibilità e detraibilità
- Le ritenute previdenziali obbligatorie a carico del dipendente, con esempi di calcolo
- Le novità 2024
- Le ritenute previdenziali di natura volontaria con esempi di calcolo
- L'IRPEF: che cos'è, i soggetti passivi, la base imponibile e il periodo di riferimento
- Il nuovo quadro delle aliquote e degli scaglioni IRPEF
- La rilevazione dell'imponibile fiscale
- La rilevazione della ritenuta Irpef lorda
- La determinazione della ritenuta Irpef netta e il nuovo quadro delle detrazioni fiscali
- Le altre ritenute fiscali a carico del dipendente: le addizionali regionali e comunali
- Le ritenute volontarie
- Le voci non contrattuali presenti nel cedolino paga
- Il netto a pagare
- La Tredicesima mensilità
- Il Principio di cassa "allargato"
- Il Conguaglio fiscale e contributivo: che cos'è, perché e quando deve essere effettuato
- La Certificazione Unica
- I costi a carico dell'Ente: i contributi e gli oneri riflessi
- La tabella riepilogativa delle ritenute, dei contributi e delle imposte a carico del dipendente e dell'ente

# **DESTINATARI**

Si tratta di un corso BASE, rivolto a coloro che vogliono comprendere le proprie conoscenze sulle tematiche stipendiali:

- neo assunti addetti agli uffici del personale;
- addetti agli uffici del controllo di gestione;
- addetti agli uffici ragioneria;

addetti agli uffici gestione progetti

#### **OBIETTIVI**

Il corso mira a fornire un quadro generale del cedolino paga. Dopo una breve introduzione dal punto di vista giuridico, si procederà ad analizzare le voci presenti nel cedolino paga ed i meccanismi di calcolo delle ritenute previdenziali e fiscali.

#### **ORARIO DI SVOLGIMENTO**

ore 09:00 - 13:30

### **NOTE**

#### **QUOTA DI PARTECIPAZIONE**

Le quote di partecipazione variano a seconda del numero di iscrizioni per ciascuna Amministrazione

**Primo partecipante - € 310**

**Secondo e terzo partecipante - € 250**

#### **A seguire - € 190**

#### **Comuni con numero di abitanti inferiore a 8000 - € 250 a partecipante**

La quota comprende: accesso all'aula virtuale, materiale didattico, attestato di partecipazione e replay del corso per 30 giorni dalla data di svolgimento del corso (su richiesta)

Le quote si intendono ad utente + IVA (se dovuta)

(Se la fattura è intestata ad Ente Pubblico, la quota è esente IVA, ai sensi dell'art. 10, D.P.R. n. 633/72)

(Si applica il bollo di € 2 a carico del cliente per fattura esclusa IVA di valore superiore a € 77,47)

### **QUOTE DI PARTECIPAZIONE SPECIALI**

# **QUOTE DI PARTECIPAZIONE SPECIALI**

#### **Quota "RESIDENZIALE IN DIRETTA": €1500**

La quota consiste in un numero di accessi di max. 20 partecipanti in diretta per ciascuna amministrazione (in aula saranno presenti anche altre amministrazioni).

#### **Quota "RESIDENZIALE ALL-INCLUSIVE": €2500**

La quota consiste in un numero di accessi di max. 50 partecipanti in diretta per ciascuna amministrazione a cui poter aggiungere un numero di accessi illimitato in differita (in aula saranno presenti anche altre amministrazioni).

### **Quota "IN-HOUSE": €4000**

La quota consente, alla singola Amministrazione, di riservare il corso in forma esclusiva per i dipendenti dell'Ente fino ad un numero massimo di 100 partecipanti in diretta a cui poter aggiungere un numero di accessi illimitato in differita (in aula NON saranno presenti altre amministrazioni).

## **MODALITÀ DI ISCRIZIONE**

E' possibile iscriversi al corso telematicamente accedendo al sito [www.operabari.it](http://www.operabari.it), entrando nella sezione specifica del corso ed utilizzando il tasto "iscriviti on-line" presente in fondo alla pagina.

Diversamente è possibile contattare i nostri uffici:

[segreteria@operabari.it](mailto:segreteria@operabari.it)

0804676784

# **MODALITÀ DI PAGAMENTO**

Versamento della quota con bonifico bancario intestato a OperA SRL

BPER BANCA – IT57D0538704005000043104884

INTESA SAN PAOLO – IT59U0306941753100000002114

# **TEST DI VALUTAZIONE DELL'APPRENDIMENTO (OPZIONALE)**

E' possibile richiedere la somministrazione del test di verifica dell'apprendimento per il rilascio dell'attestato di superamento con profitto del corso.

n.b. La richiesta dovrà pervenire non oltre il terzo giorno precedente la data di inizio del corso.

# **FRUIZIONE E REQUISITI TECNICI**

#### **Accesso alla piattaforma: www.operlapa.it**

I nostri operatori provvederanno ad effettuare la registrazione in piattaforma e trasmetteranno un'email con le credenziali di accesso all'indirizzo indicato in fase di iscrizione al corso.

In caso di smarrimento delle credenziali è possibile richiedere una nuova password utilizzando la funzione presente sotto il tasto LOGIN del sito www.operlapa.it: sarà sufficiente inserire nell'apposito campo l'indirizzo email fornito al momento dell'iscrizione al corso (solitamente quello istituzionale).

In caso di difficoltà contattare i nostri uffici al 0804676784.

### **Accesso al corso**

Il discente riceverà una seconda email di conferma di accesso al corso cui è iscritto. Da quel momento è possibile accedere alla piattaforma con le proprie credenziali e, successivamente, cliccare sul titolo del corso dove l'utente troverà il pulsante per collegarsi al webinar (aula digitale) e le altre funzionalità (download del materiale didattico, dell'attestato di partecipazione, questionario della qualità, domande al docente e accesso al replay). Nella stessa email sono contenute tutte le istruzioni di fruizione dell'attività formativa.

### **ZOOM**

E' consigliato dotarsi del software o dell'app di ZOOM sul dispositivo su cui si seguirà il corso.

In caso di difficoltà i nostri operatori sono sempre a vostra disposizione al numero 0804676784

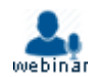